## Exercice 1 1. -o ooo oo 2. Racine т M O G O 3. arbre.droite.gauche.droite = Noeud("K") arbre.gauche.gauche.gauche = Noeud("S") 4. a. def est\_present(n, car) : if n == None : return False elif n.valeur == car : return True else : return est\_present(n.droite, car) or est\_present(n.gauche, car) b. oui, car elle s'appelle elle-même c. c'est un parcours en profondeur 5. a. def code\_morse(n, car): if n.valeur == car : return "" elif est\_present(n.droite, car) : return "-" + code\_morse(n.droite, car) else : return "o" + code\_morse(n.gauche, car) b. def morse\_message(abr, msg):  $code = ""$ for l in msg:  $code = code + code_morse(abr, 1) + "|"$ return code

## Éléments de correction sujet 10 (2023)

## Exercice 2

1.

11000000.10101000.10100010.00000100

- 2. a
- adresse réseau : 192.168.16.0 ; masque de sous-réseau : 255.255.255.0
- b.

c.

a.

192.168.16.255

au maximum, il est possible de connecter :  $2^8$  - 2 = 254 machines (en tout)

3.

a.

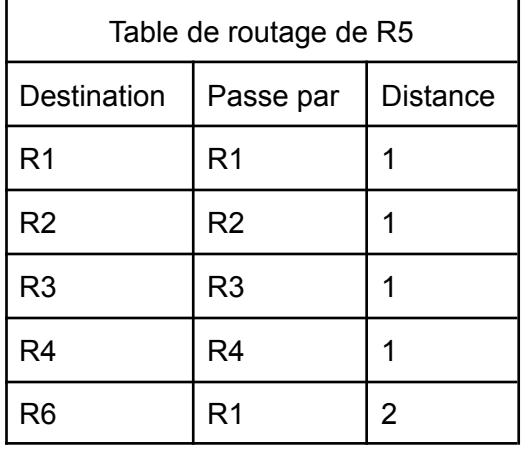

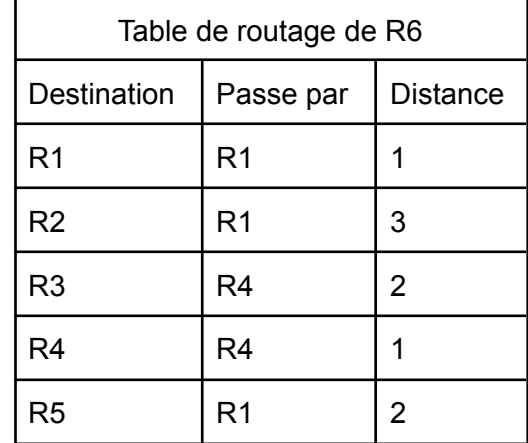

b.

PC Admin 01 -> R6 -> R4 -> R3 -> PC CLG 01

PC Admin 01 -> R6 -> R1 -> R5 -> R3 -> PC CLG 01

c.

4.

a.

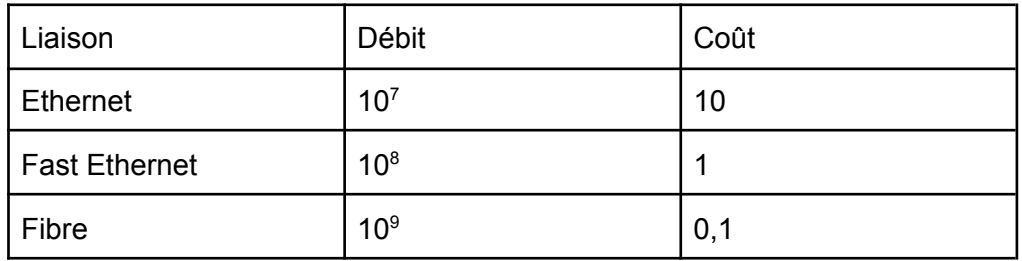

b.

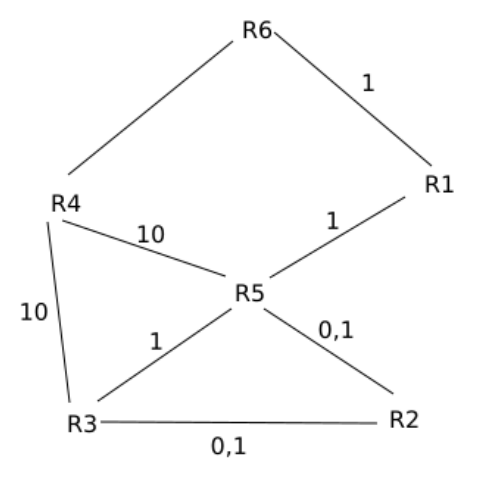

 $c + 0,1 + 10 = 11,1 \Rightarrow c = 1 \Rightarrow$  la liaison est de type Fast Ethernet d. PC Admin 01 -> R6 -> R1 -> R5 -> R3 -> PC CLG 01

## Exercice 3

1.

a.

c.

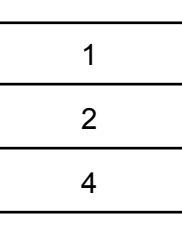

b.

SELECT immatriculation FROM vehicule WHERE carburant = "diesel"

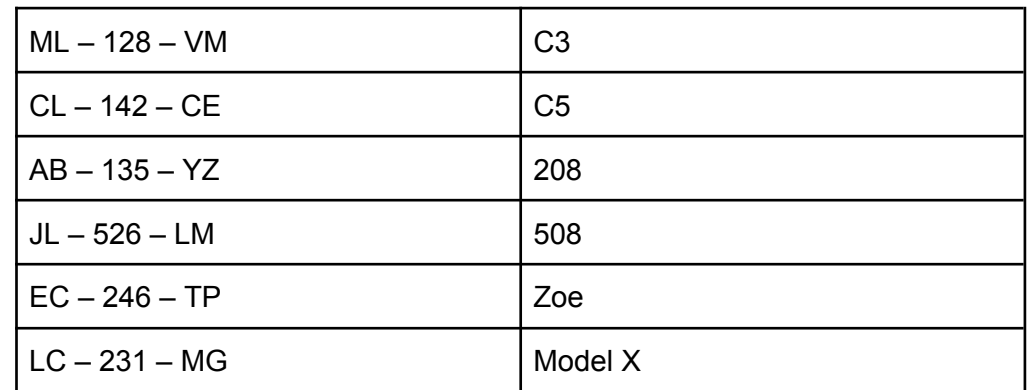

d.

SELECT COUNT(\*) FROM vehicule

e.

a.

```
SELECT nom, prenom
FROM utilisateur
ORDER BY nom
```
2.

id utilisateur de la table location correspond à id utilisateur de la table utilisateur. id vehicule de la table location correspond à id vehicule de la table vehicule id vehicule et id utilisateur sont donc des clés étrangères de la table location.

b.

c.

vehicule (id\_vehicule : int, immatriculation : text, marque : text, modele : text, type : text, carburant : text) utilisateur (id\_utilisateur : int, nom : text, prenom : text, permis : int, adresse : text, ville : text) location (id location, #id utilisateur : int, #id vehicule : int, date debut : date, date fin : date)

Il existe déjà une entrée avec l'id\_location égal à 1, il n'est pas possible d'avoir une 2e entrée avec un id\_location égal à 1 (clé primaire)

3.

```
a.
   UPDATE utilisateur
   SET adresse = "50 rue de la liberté"
   WHERE nom = "Dubois" AND prenom = "Louise"
b.
   INSERT INTO utilisateur
   VALUES
   (137, "LEFEBVRE", "Gabriel", 124689, "30 ruelle des champs",
   "Amiens")
c.
   INSERT INTO location
```
VALUES (4, 132, 3, "2022-06-21", "2022-06-23")

4. SELECT modele, immatriculation, nom, prenom FROM location JOIN utilisateur ON location.id\_utilisateur = utilisateur.id\_utilisateur JOIN vehicule ON location.id\_vehicule = vehicule.id\_vehicule WHERE date\_debut = "2022-06-21"